# Chp.5 Consumer choice and economic behavior.

#### What is marginal product?

 *Marginal product* is the additional output that will be forthcoming from an additional worker, other inputs remaining constant.

#### What is Average product?

 *Average product* is calculated by dividing total output by the quantity of the output.

#### A Production Table

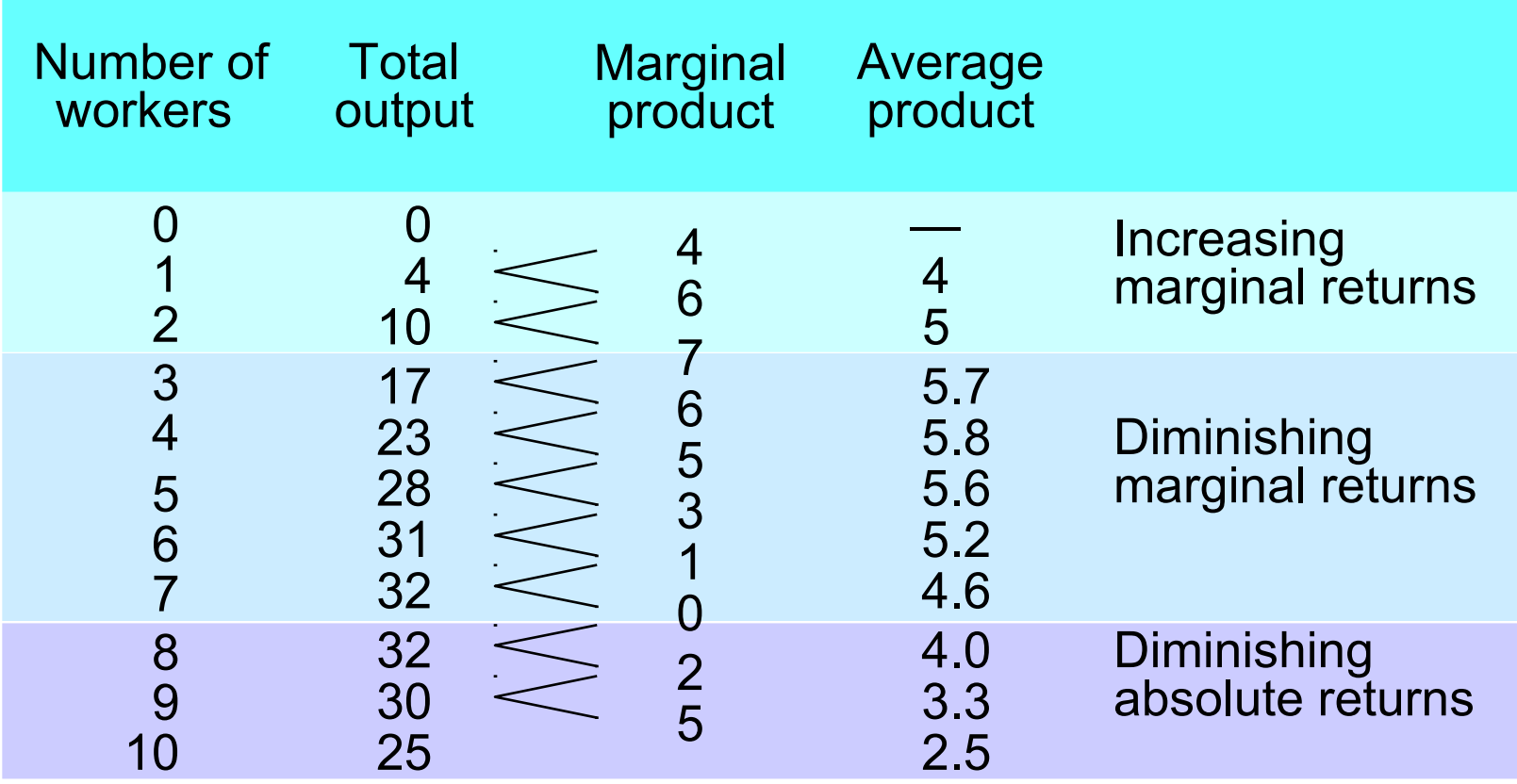

- The law of diminishing marginal productivity is an important element in all real-world production processes.
- Both marginal and average productivities initially increase, but eventually they both decrease.

- This means that initially the production function exhibits increasing marginal productivity.
	- Then it exhibits diminishing marginal productivity.
	- Finally, it exhibits negative marginal productivity.

 The most relevant part of the production function is that part exhibiting diminishing marginal productivity.

 The *law of diminishing marginal productivity* states that as more and more of a variable input is added to an existing fixed input, after some point the additional output one gets from the additional variable input will fall.

 This law is true since, as a firm adds more and more workers, they must share the existing machines, so the marginal product of the machines increases while the marginal product of the workers decreases.

#### The Costs of Production

- There are many different types of costs.
- Invariably, firms believe costs are too high and try to lower them.

## Costs of Production

- Fixed Costs,
- Variable Costs, and
- Total Costs

# Fixed Costs, Variable Costs, and Total **Costs**

- *Fixed costs* are those that are spent and cannot be changed in the period of time under consideration.
- In the long run there are no fixed costs since all costs are variable.
- In the short run, a number of costs will be fixed.

# Fixed Costs, Variable Costs, and Total **Costs**

 Workers represent *variable costs* – those that change as output changes.

# Fixed Costs, Variable Costs, and Total **Costs**

 The sum of the variable and fixed costs are total costs.

#### *TC = FC + VC*

#### Costs of Production: Average Costs

- Average Total Cost, Average Fixed Cost, and Average Variable Cost
- Average costs are *costs per unit of output*

Much of the firm's discussion is of average cost.

 *Average total cost* (often called average cost) equals total cost divided by the quantity produced.

 $ATC = TC/Q$ 

 *Average fixed cost* equals fixed cost divided by quantity produced.

 $AFC = FC/Q$ 

 *Average variable cost* equals variable cost divided by quantity produced.

 $AVC = VC/Q$ 

 Average total cost can also be thought of as the sum of average fixed cost and average variable cost.

 $ATC = AFC + AVC$ 

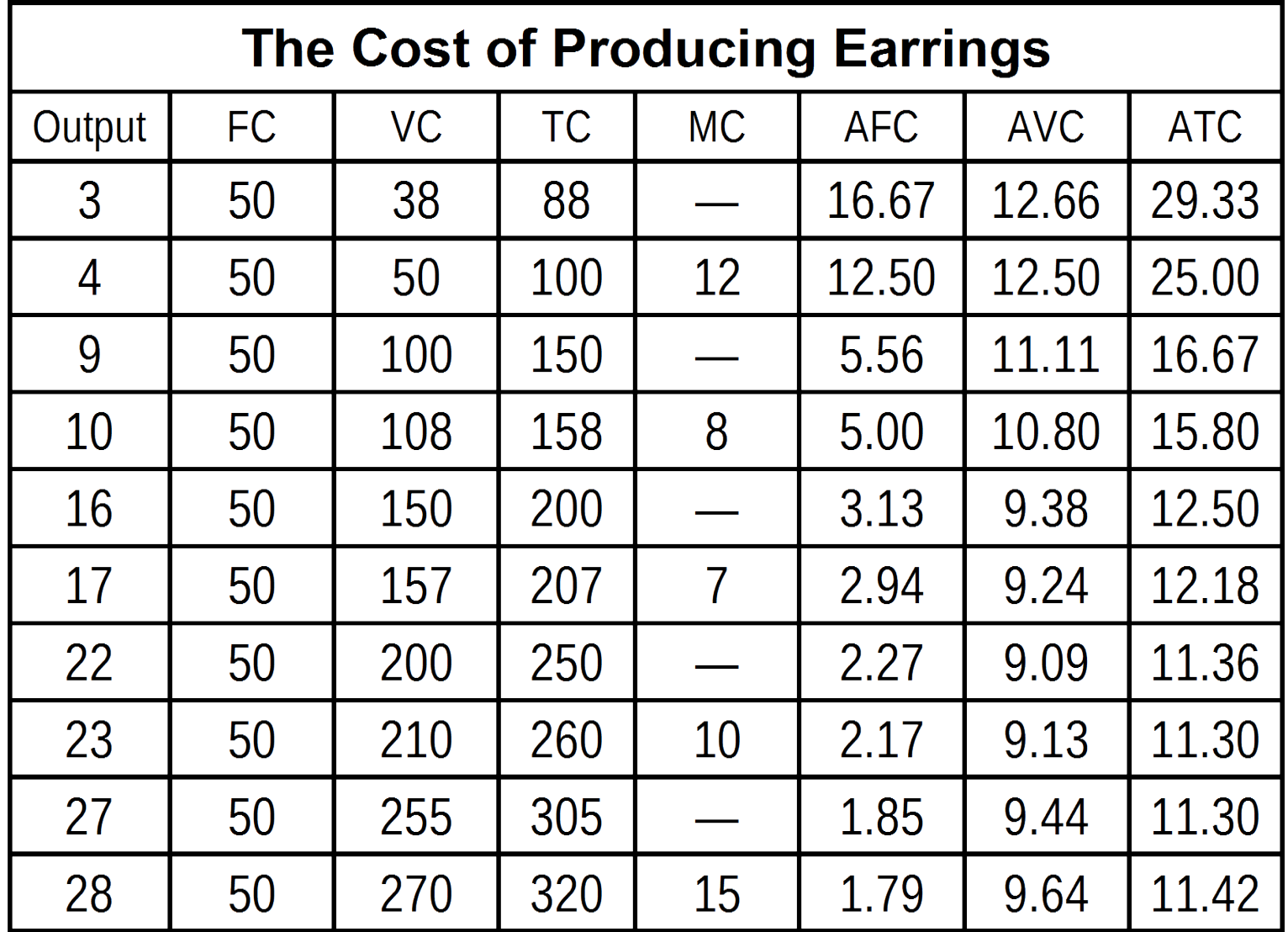

# Thanks